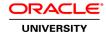

### R12.2 Oracle E-Business Tax Fundamentals

**Duration: 3 Days** 

What you will learn

This R12.2 Oracle E-Business Tax Fundamentals training is designed for customers who have implemented Oracle E-Business Suite Release 12 or Oracle E-Business Suite 12.1. You'll learn about the new features of Oracle E-Business Tax, while setting up a tax model and applying that tax to a transaction using the Oracle Tax Simulator and other E-Business suite applications.

Learn To:

Set up a tax configuration using the Regime to Rate flow.

Manage party tax profiles, configuration owners and service providers.

Set up party, product, and transaction fiscal classifications and explain how these classifications impact tax processing. Set up and use tax rules.

Manage taxes on transactions and identify E-Business Tax reports.

Manage migrated tax data for students upgrading from Release 11i.

Benefits to You

By taking this course, you'll get a chance to explore details of tax concepts, configuration components, and tax processing. You'll become deeply familiar how E-Business Tax features are used across E-Business Suite applications. If you're an implementer, you'll get the information you need to help you decide which features to implement.

Audience

**End Users** 

**Functional Implementer** 

**Course Objectives** 

Use the Oracle Tax Simulator to verify the tax configuration

Describe E-Business Tax reports

Describe how E-Business Tax integrates with other Oracle E-Business Applications

Describe how the E-Business Tax rules engine calculates taxes on transactions

Set up tax exemptions

Set up tax rules using the Guided Rule Entry and Expert Rule Entry

Set up the basic tax configuration using the Regime to Rate flow

Translate tax regulations into a set of tax rules for tax determination

Understand E-Business Tax and third-party tax service providers

Understand E-Business Tax key concepts

Understand configuration owners

Understand how Release 11i tax data migrates to E-Business Tax

Understand tax handling on transactions

Understand tax recovery processing

Understand the use and content of party tax profiles

Understand the use of fiscal classifications in tax rules

### **Course Topics**

## **Oracle E-Business Tax Overview**

E-Business Tax key concepts

Tax Determination Management

Integration within Oracle E-Business Suite

### Part 1: Oracle E-Business Tax Basic Tax Configuration

E-Business Tax Architecture

E-Business Tax Configuration Flow

Tax Users

Taxes

Legal Entity

Lookup Codes

Regime-to-Rate Flow for US Sales Tax

Regime-to-Rate Flow for UK VAT

# Part 1: Setting Up Tax Rules

Rule Engine

Tax Rule Defaults

Tax Accounts

Make Tax Available on Transactions

Oracle Tax Simulator

Oracle Tax Simulator

Tax Rules Entry

# Part 2: Setting Up Tax Rules

E-Business Tax Architecture

E-Business Tax Homepage

**Determining Factor** 

Tax Determining Factor

Tax Registrations

Tax Determination Set Setup for Tax Rules Regime Determination Set Setup Tax Formula Setup

## **Configuration Owners and Event Class Settings**

E-Business Tax Home Page - Configuration Owner & Options

Tax Configuration Ownership

Configuration for Taxes and Rules

Configuration for Product Exceptions

Legal Entity and Operating Unit Configuration Options

Configuration Options Setup

**Event Classes** 

**Configuration Owner Tax Options** 

# **Managing Party Tax Profiles**

E-Business Tax Home Page - Party Tax Profiles

Party Tax Profile

First Party Legal Entity Tax Profile

First Party Legal Establishment Tax Profile

Operating Unit Tax Profile

Tax Authority Tax Profile

Tax Registrations

Importing Customer Tax Information

### **Fiscal Classifications**

E-Business Tax Architecture

E-Business Tax Home Page - Fiscal Classifications

Party Fiscal Classifications

Guided Tax Rule Entry

Legal Party Fiscal Classifications

**Product Fiscal Classifications** 

Tax Exemptions

**Product Tax Exceptions** 

### **Tax Recovery**

E-Business Tax Architecture

E-Business Tax Homepage - Tax Recovery

Value Added Tax Overview

Regime-to-Rate Flow with UK VAT

Tax Recovery Rates

Rule Engine - Recovery Rate

Tax Recovery Processing

### Part 2: Oracle E-Business Tax Basic Tax Configuration

E-Business Tax Architecture

E-Business Tax Home Page – External Dependencies & Tax Configuration

Basic Tax Configuration - Additional Setup Options

TCA Geography Hierarchy

Tax Zone Setup

#### **Managing Taxes on Transactions**

E-Business Tax Architecture

Payables Transactions
Receivables Transactions
Receivables Transactions – Debit and Credit Memos
Intercompany Transactions
Managing Detail Tax Lines
Managing Summary Tax Lines
Managing Tax Distributions

#### **Self-Assessment and Offset Taxes**

Self-Assessment Setup Offset Taxes

# **Example: Determining Tax Rule Components Based on Tax Regulations**

E-Business Tax Homepage – Tax Rules Rules in Detail Example UK Rules Setup (Intra EU Sales) UK Rules Setup - Intra EU Sales Rules in Detail Example Summary UK Rules Setup (Intra EU Sales) Tax Rules – Expert Rule Entry Tax Reporting Types

# **Tax Reporting Ledger**

E-Business Tax Home Page – Requests
Tax Reporting
Tax Reporting Ledger
XML Publisher
E-Business Tax Reports
EMEA VAT Reports
Latin American Tax Reports
Asia/Pacific Tax Reports